## **Create Custom Paint by Numbers**

Use pbnify.com, then separate. Have families paint pieces of full banner to display on Easter!

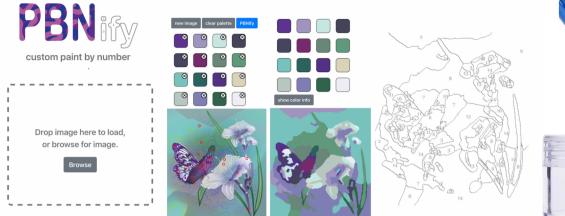

Supplies (paint brushes and bead/paint jars can be purchased at Dollar Tree, Hobby Lobby, Walmart or on Amazon and are relatively inexpensive.

## What?

You can take any image (though simpler works best) and upload it to pbnify.com to create a free custom paint-by-numbers image. In my context, I am taking the pbn-ified image and opening it in Photoshop to divide it into 48 even pieces (6 across, 8 down). This accomplishes three things — it gives me a finished 5x7 banner (roughly), it Gives me the right number of pieces for my church's families, and it will be unlikely that anyone can figure out what they're painting. That way when pieces are returned and put back together to create an Easter worship banner, it will be a more dramatic surprise.

## How?

- 1. Choose an image, and upload it to pbnify.com.
- 2. Using pbnify'spaint-by-numbers creator, select the colors from your image that you'd like to include in your finished paint-by-numbers. The more colors you choose, the more detailed your finished paint-by-numbers will be.
- 3. Download finished paint-by-numbers, then you can either open it in Photoshop to separate into smaller pieces or you can go old-school and use a projector to hand-draw it on banner paper or canvas to then cut into smaller pieces.
- 4. In my context, we're distributing one piece of the image per person who wants to participate, along with numbered bead containers filled with the corresponding paint and 3-4 small paint brushes per person, depending on how many paint colors their piece of the image requires.
- 5. Arrange for the return of the pieces , then put them together and duct tape them together in back. Display on Easter.
- 6. Note: We are making a duplicate set to account for missing pieces that I can quickly paint while putting the finished banner together. If you have questions, text Christi Crawford at 501-860-5678 or email her at familyminister@cornerstoneumc.net.